# Formes élémentaires avec Sketchup 2015 Fiche méthode

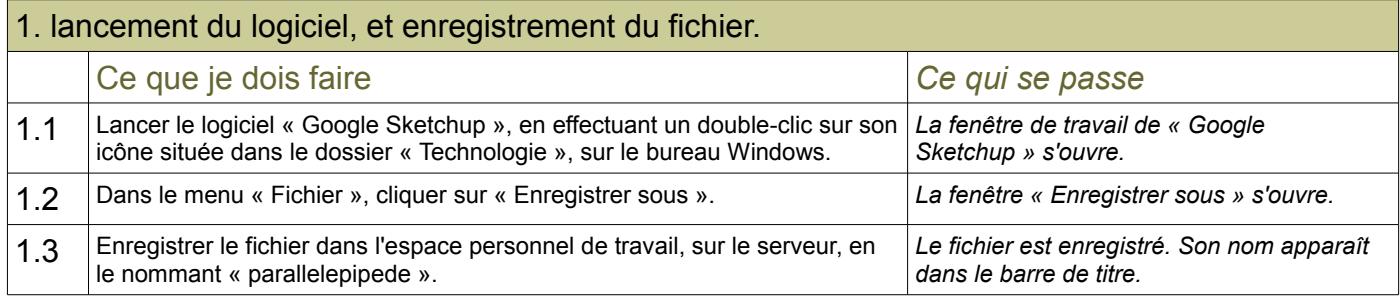

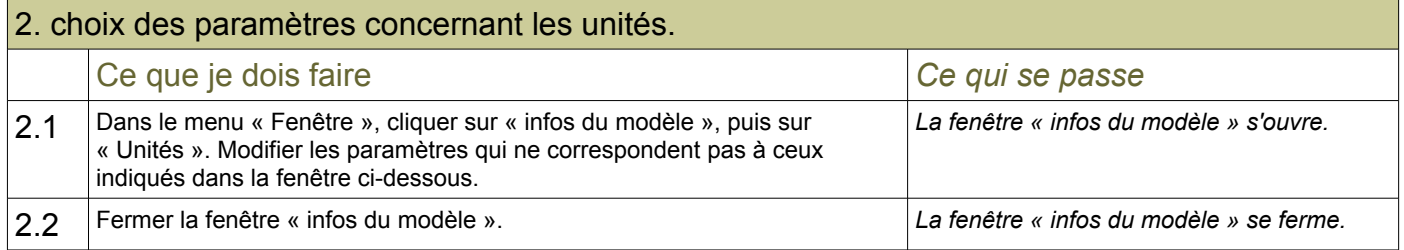

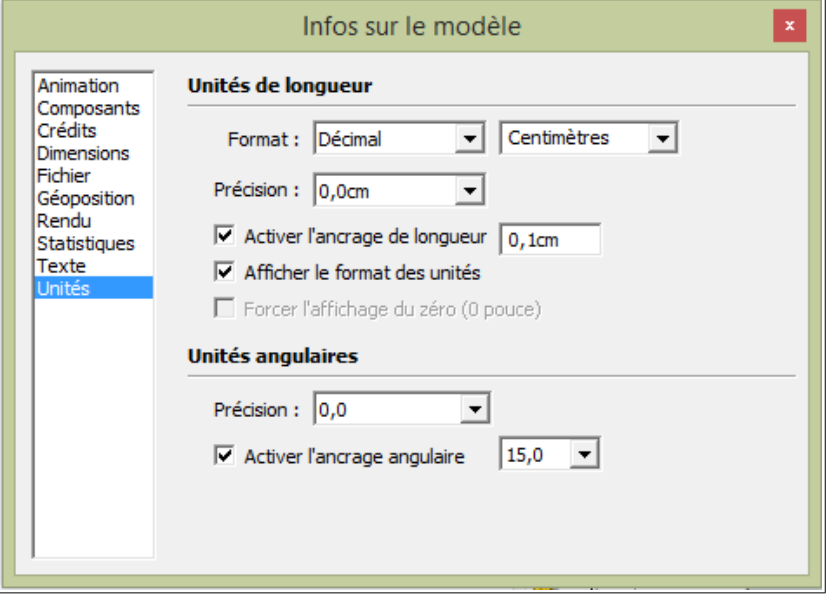

## Modélisation d'un parallélépipède rectangle, et d'un cube.

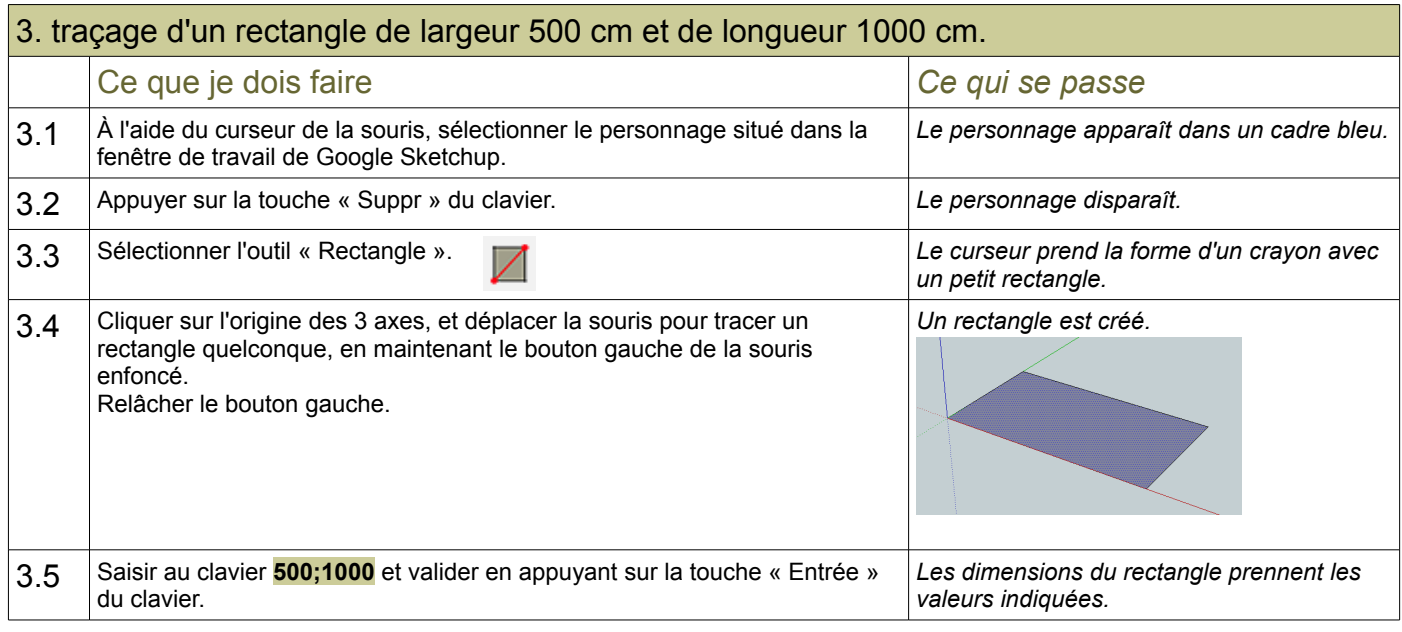

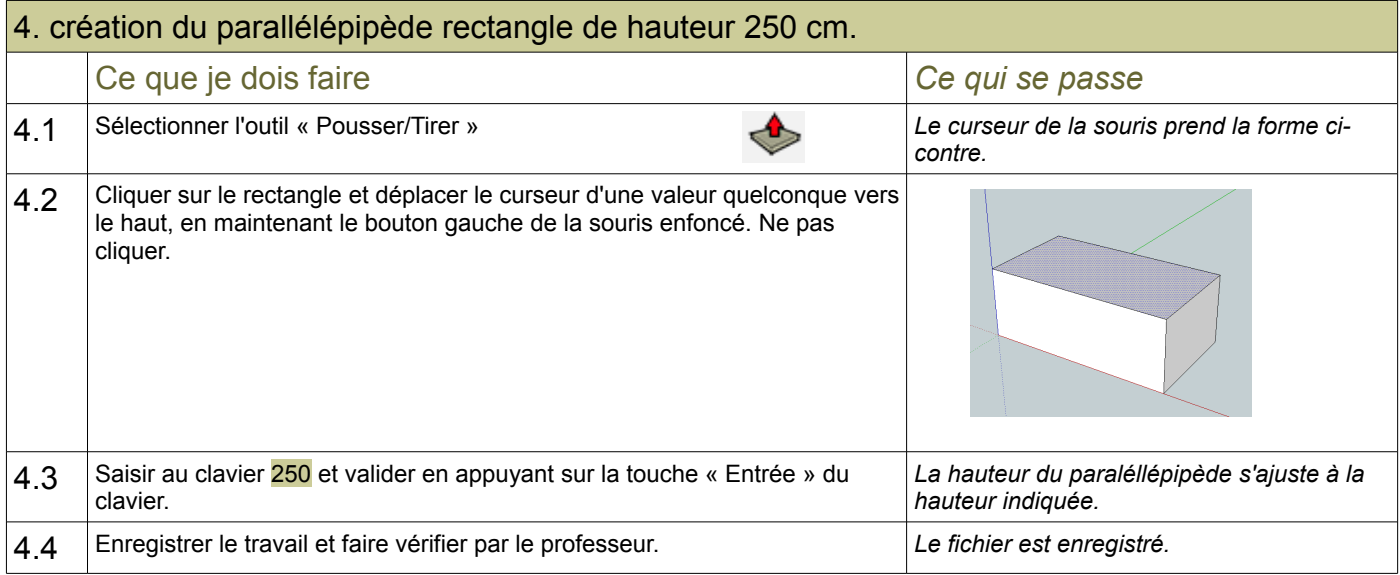

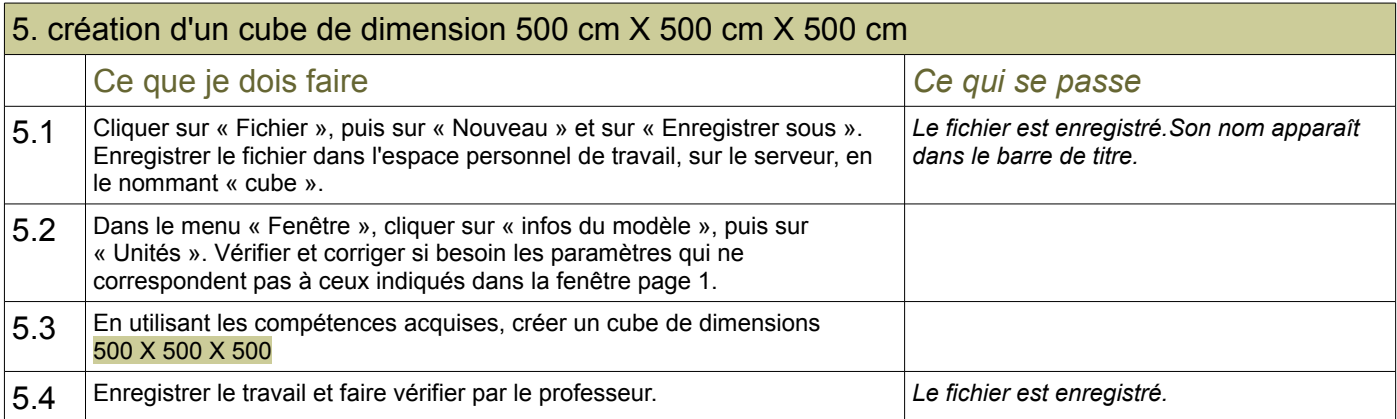

#### Modélisation d'une forme de maison

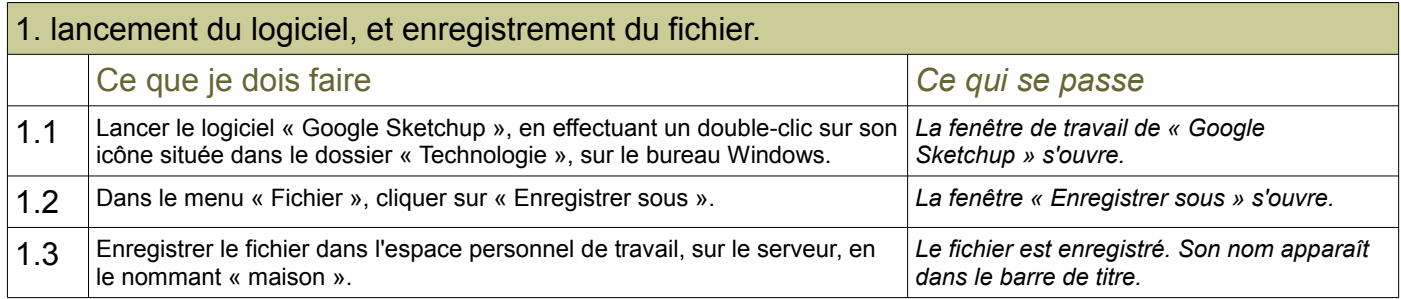

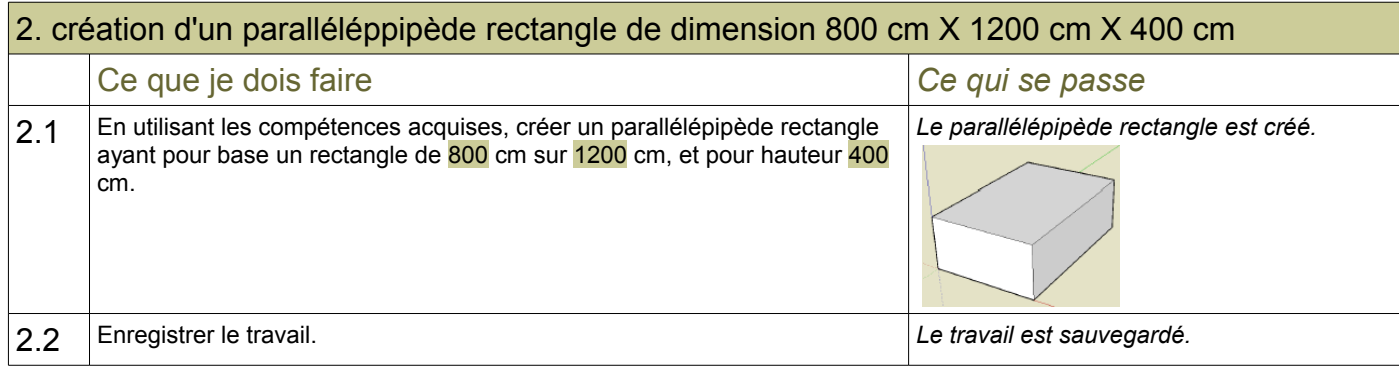

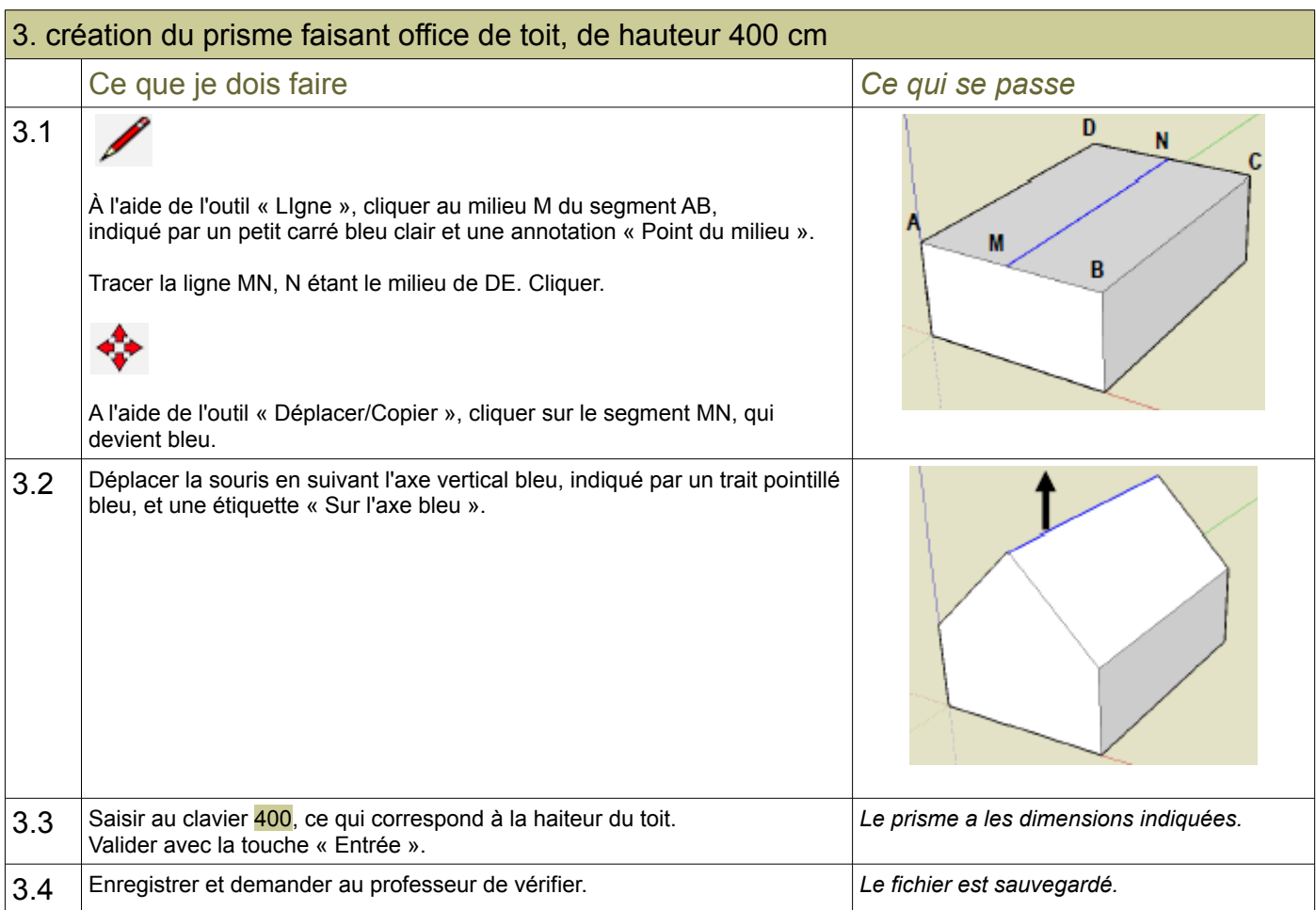

## Modélisation d'un cylindre

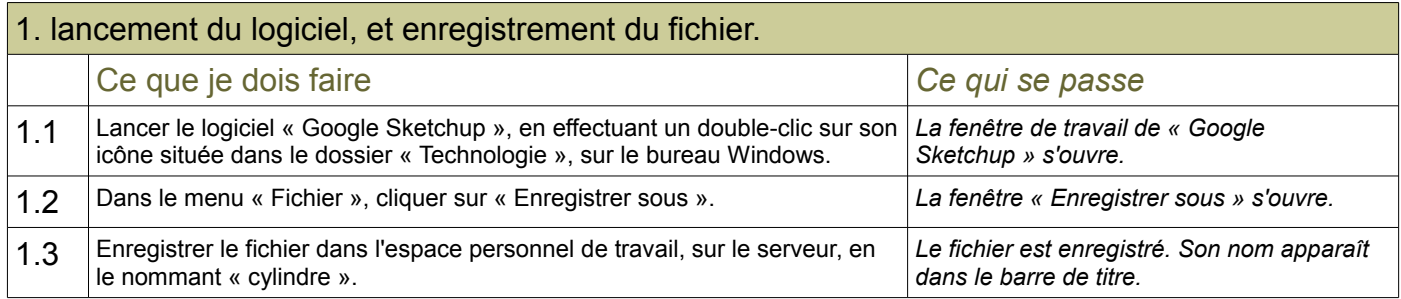

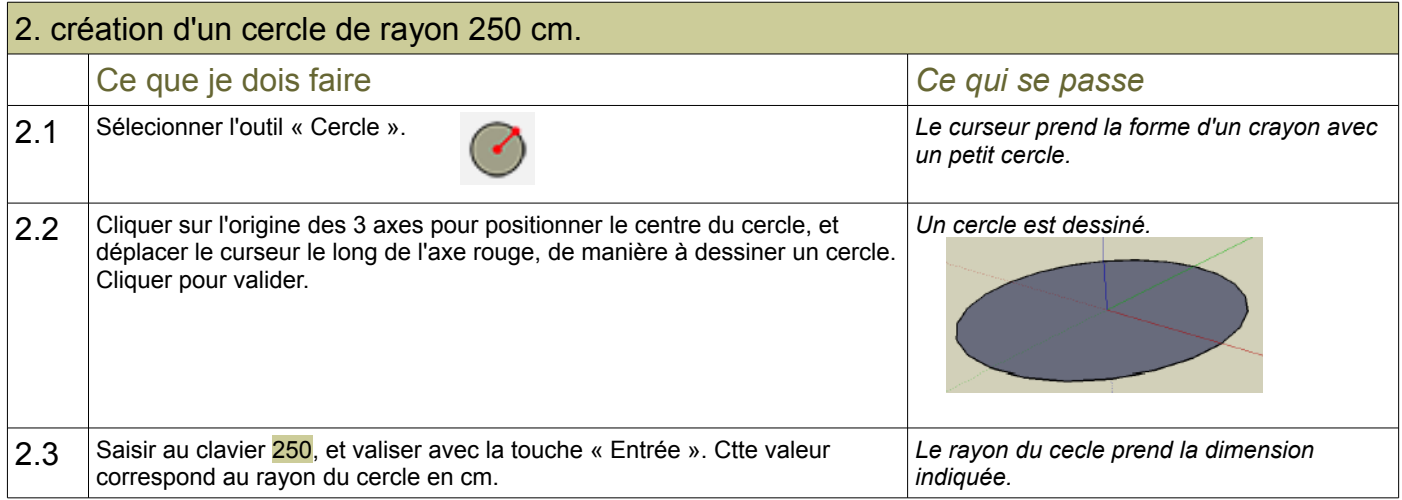

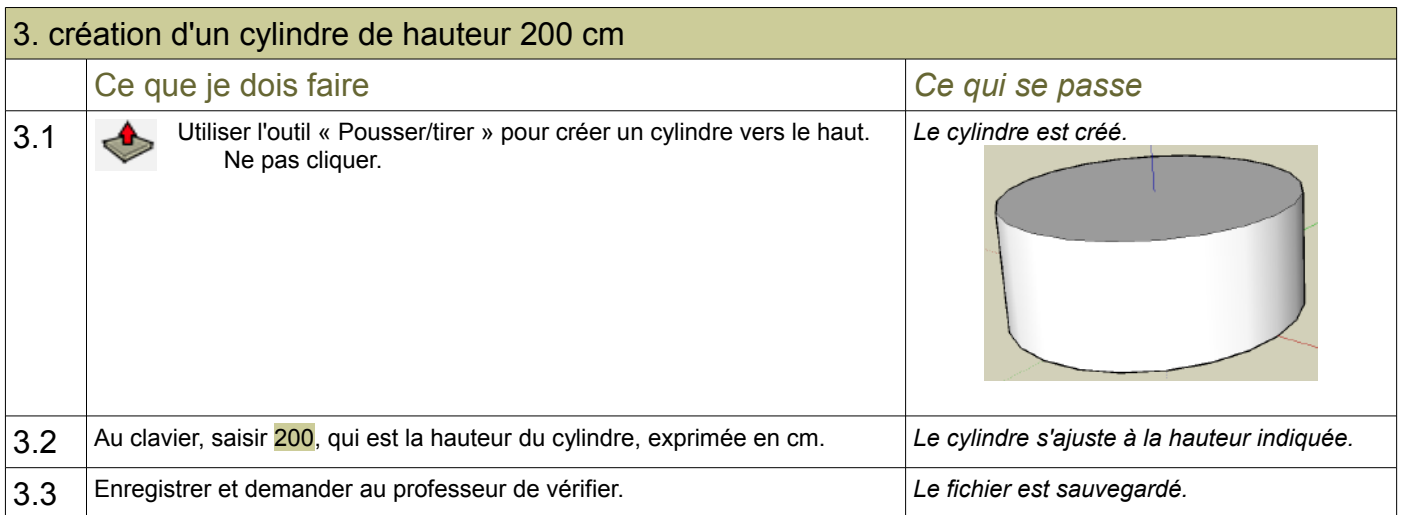

## Modélisation d'une pyramide

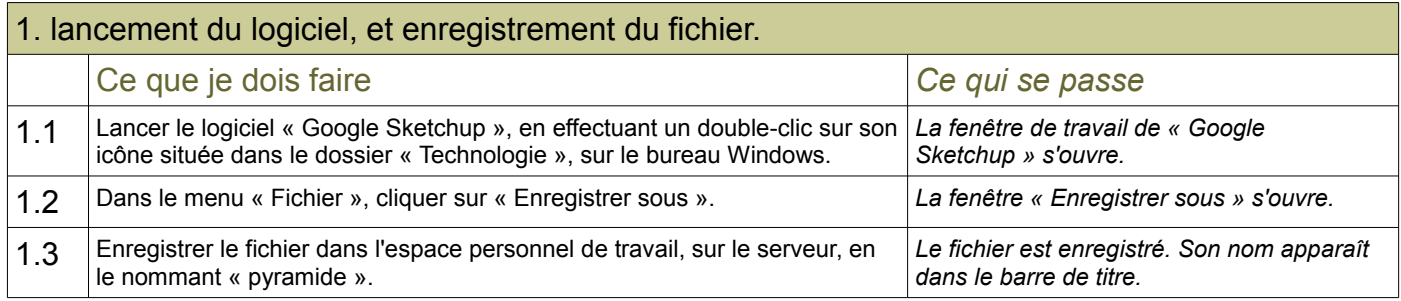

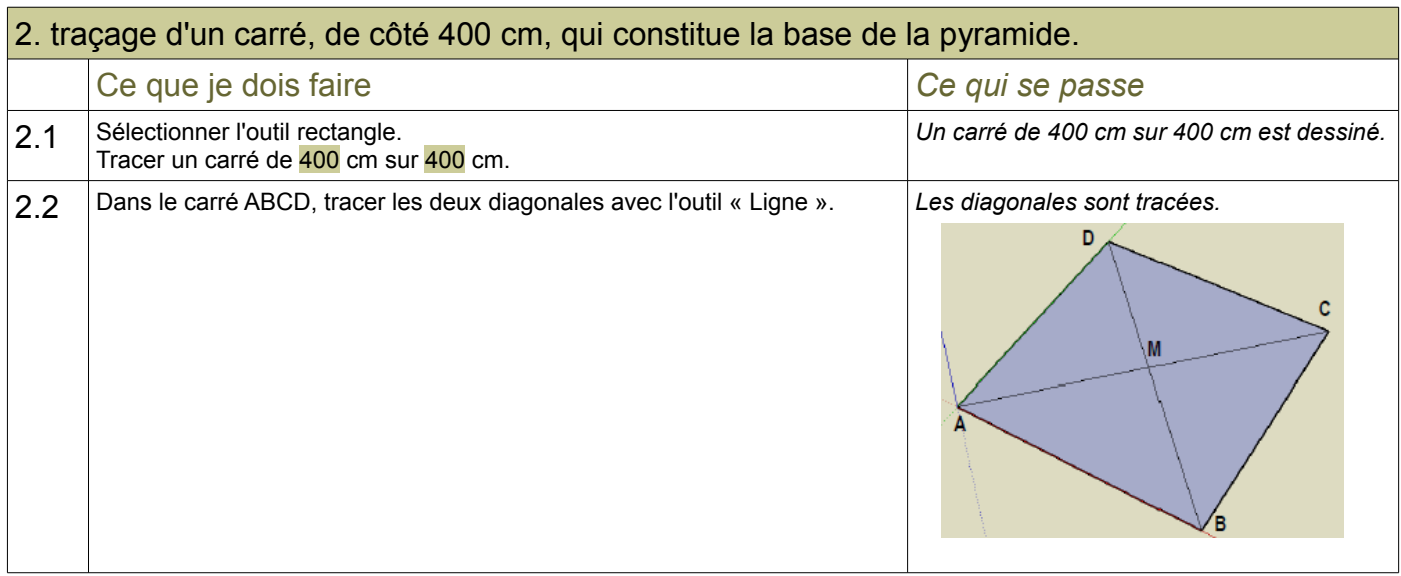

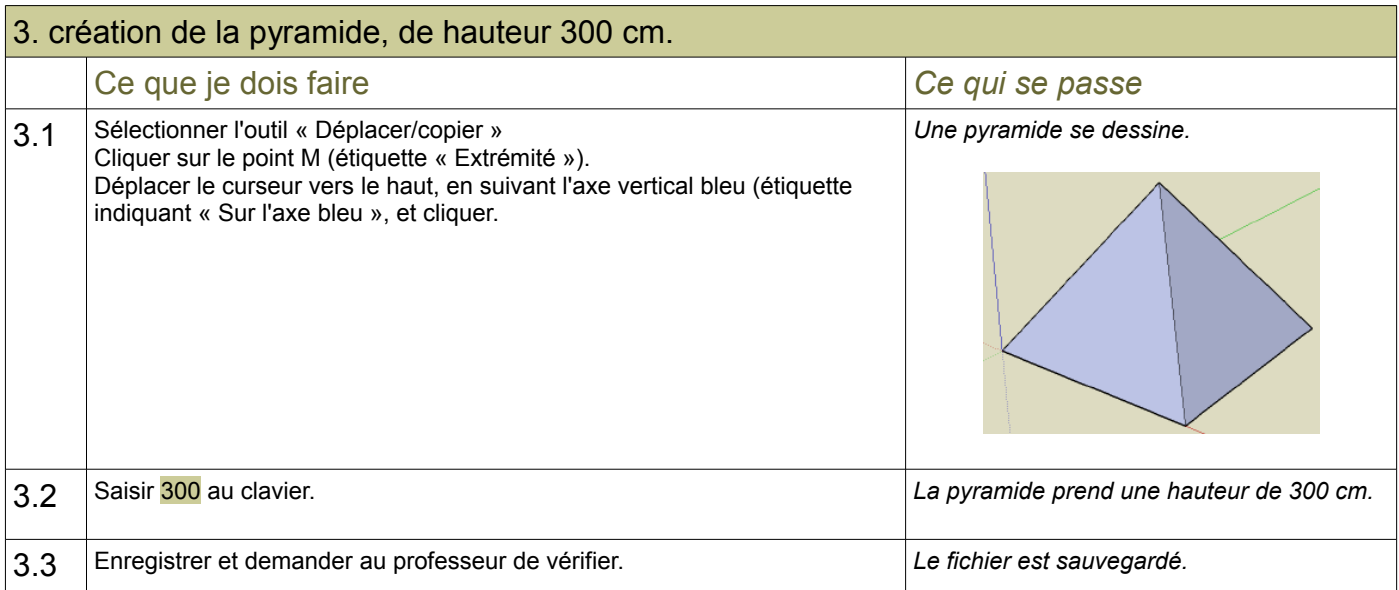

#### Modélisation d'un cône

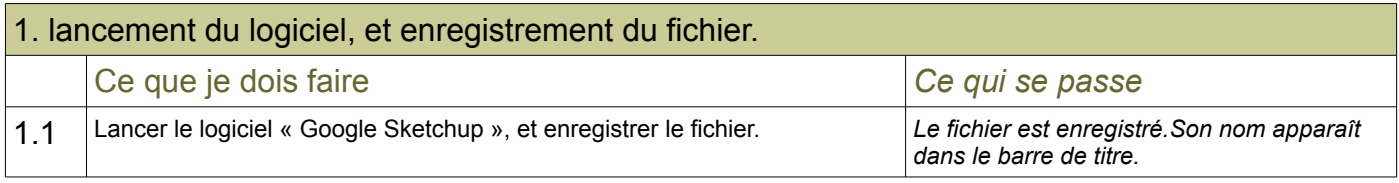

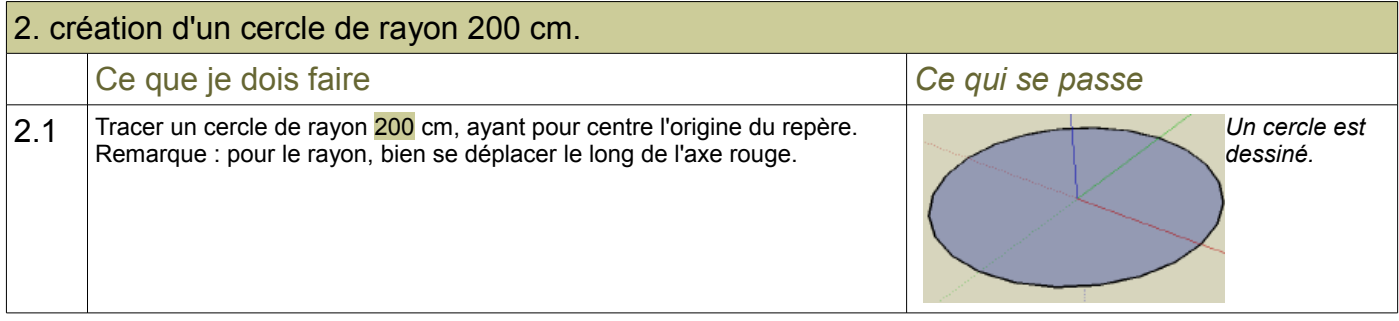

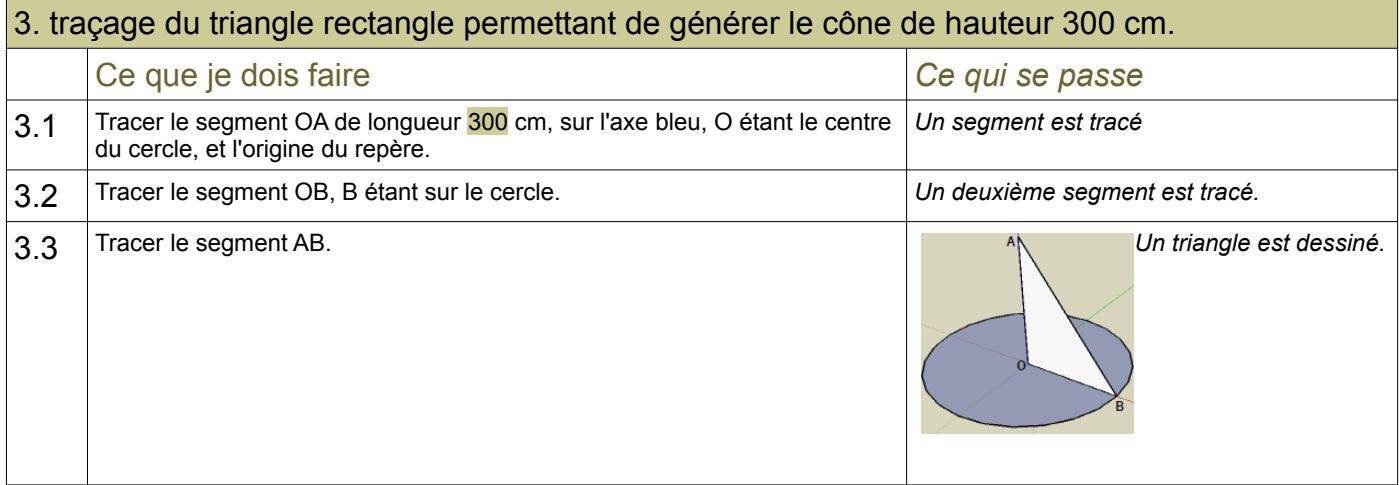

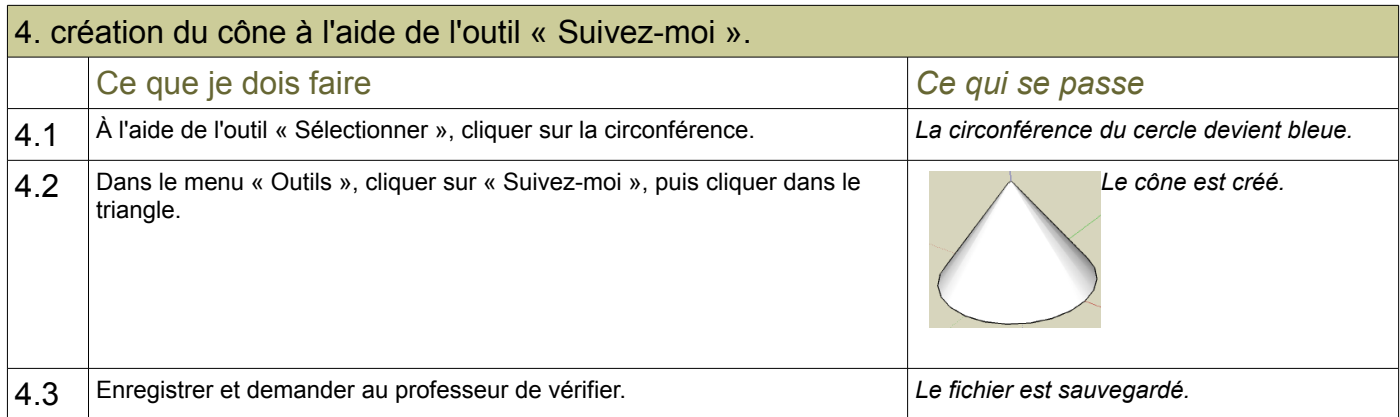